## **capture**

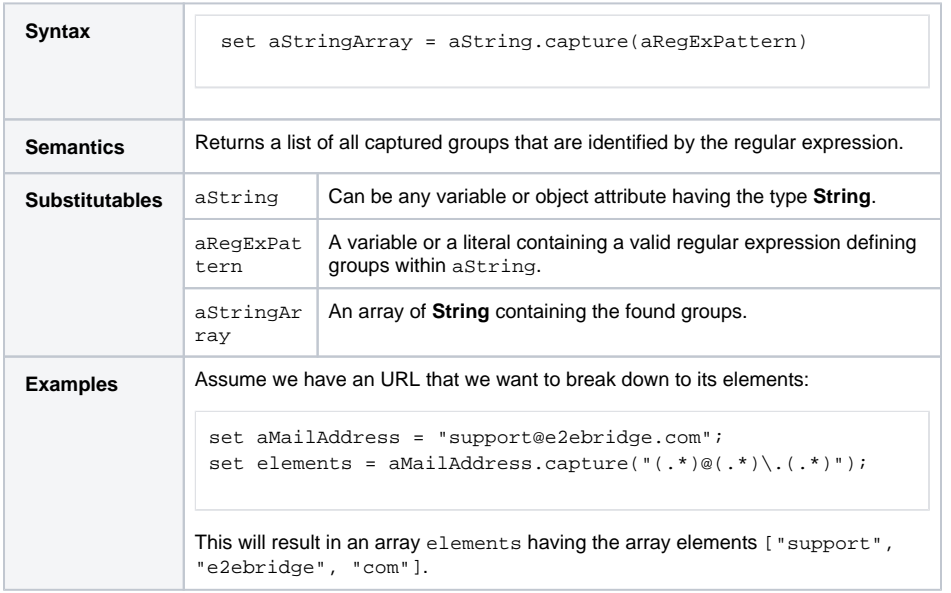

**Related Pages:**

• [Regular Expressions](https://doc.scheer-pas.com/display/BRIDGE/Regular+Expressions)